## **KRONOS User—Do You Really Need Java?**

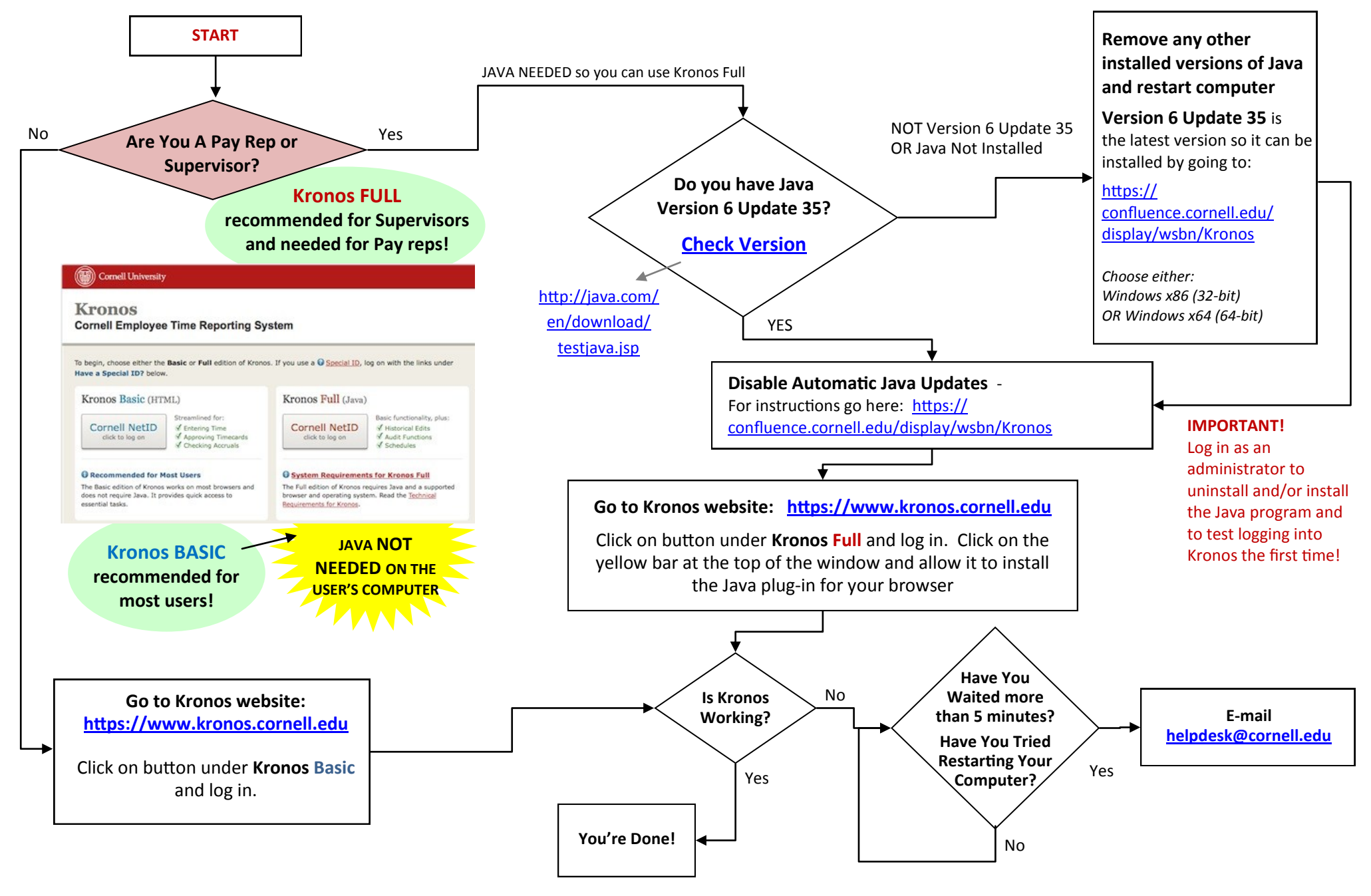

**Logged in? Learn How To Use Kronos:** <http://www.dfa.cornell.edu/payrollservices/services/kronos/howtoguides/index.cfm>

Haven't Switched From Colts Yet? Test Kronos FULL: <https://confluence.cornell.edu/pages/viewpage.action?pageId=176916987>